# §7. Ошибки в программах

# 7.1. Характерные ошибки программирования

Ошибки могут быть допущены на всех этапах решения задачи - от ее постановки до оформления. Разновидности ошибок и соответствующие примеры приведены в таблице:

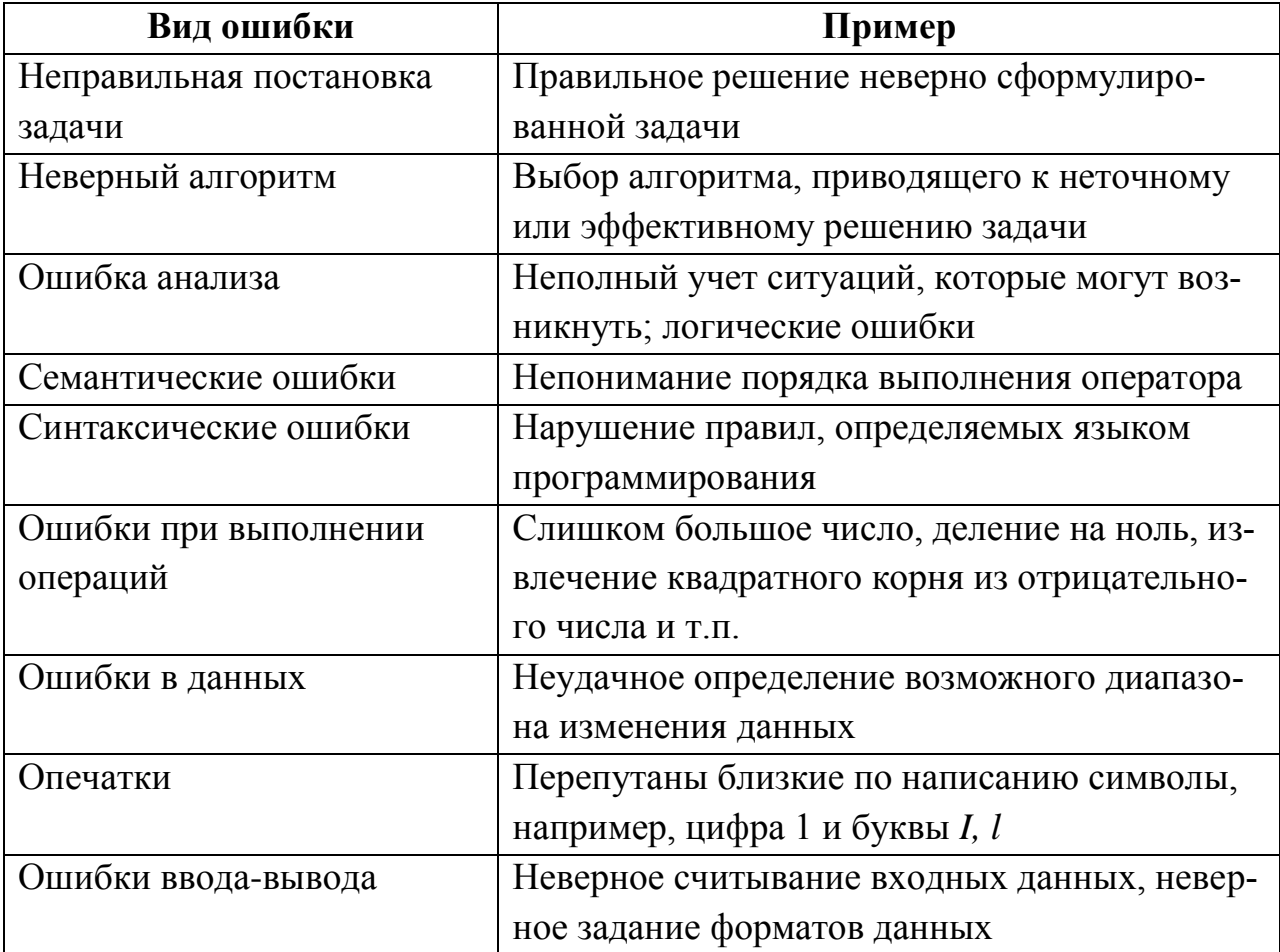

# 7.2. Синтаксические ошибки

Обычно синтаксические ошибки выявляются на этапе трансляции. Многие же другие ошибки транслятору выявить невозможно, так как транслятору неизвестны замыслы программиста.

Отсутствие сообщений машины о синтаксических ошибках является необходимым, но не достаточным условием, чтобы считать программу правильной.

Примеры синтаксических ошибок:

- пропуск знака пунктуации;
- несогласованность скобок;
- неправильное формирование оператора;
- неверное образование имен переменных;
- неверное написание служебных слов;
- отсутствие условий окончания цикла;
- отсутствие описания массива и т.п.

# *7.3. Ошибки не обнаруженные транслятором*

Существует множество ошибок, которые транслятор выявить не в состоянии, если используемые в программе операторы сформированы верно. Приведем примеры таких ошибок.

#### **Логические ошибки**:

- неверное указание ветви алгоритма после проверки некоторого условия;
- неполный учет возможных условий;
- пропуск в программе одного или более блоков алгоритма.

#### **Ошибки в циклах**:

- неправильное указание начала цикла;
- неправильное указание условий окончания цикла;
- неправильное указание числа повторений цикла;
- бесконечный цикл.

#### **Ошибки ввода-вывода; ошибки при работе с данными**:

- неправильное задание тип данных;
- организация считывания меньшего или большего объѐма данных, чем требуется;
- неправильное редактирование данных.

# **Ошибки в использовании переменных**:

- использование переменных без указания их начальных значений;
- ошибочное указание одной переменной вместо другой.

# **Ошибки при работе с массивами**:

- массивы предварительно не обнулены;
- массивы неправильно описаны;
- индексы следуют в неправильном порядке.

# **Ошибки в арифметических операциях**:

- неверное указание типа переменной (например, целочисленного вместо вещественного);
- неверное определение порядка действий;
- деление на нуль;
- извлечение квадратного корня из отрицательного числа;
- потеря значащих разрядов числа.

Все эти ошибки обнаруживаются с помощью тестирования.

# 7.4. Сопровождение программы

Сопровождение программ - это работы, связанные с обслуживанием программ в процессе их эксплуатации.

Многократное использование разработанной программы для решения различных задач заданного класса требует проведения следующих дополнительных работ:

- исправление обнаруженных ошибок;
- модификация программы для удовлетворения изменяющихся эксплуатационных требований;
- доработка программы для решения конкретных задач;
- проведение дополнительных тестовых просчетов;
- внесение исправлений в рабочую документацию;
- усовершенствование программы и т.д.

Применительно ко многим программам работы по сопровождению поглощают более половины затрат, приходящихся на весь период времени существования программы (начиная от выработки первоначальной концепции и кончая моральным ее устареванием) в стоимостном выражении.

Программа, предназначенная для длительной эксплуатации, должна иметь соответствующую документацию и инструкцию по её использованию.